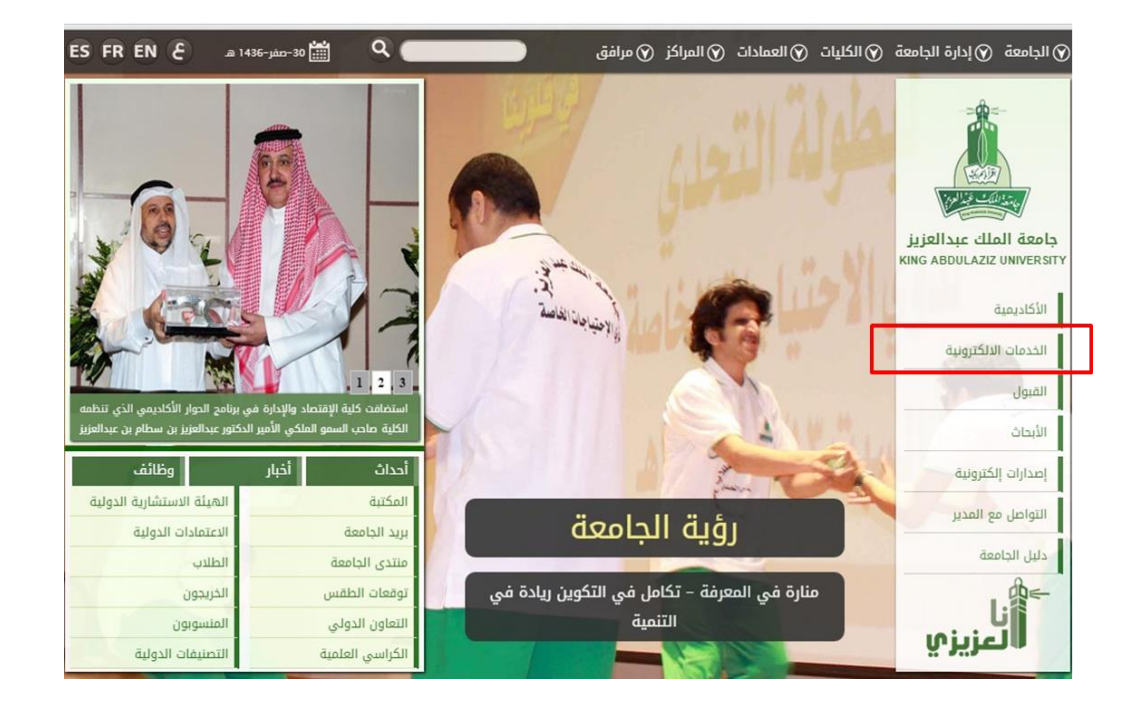

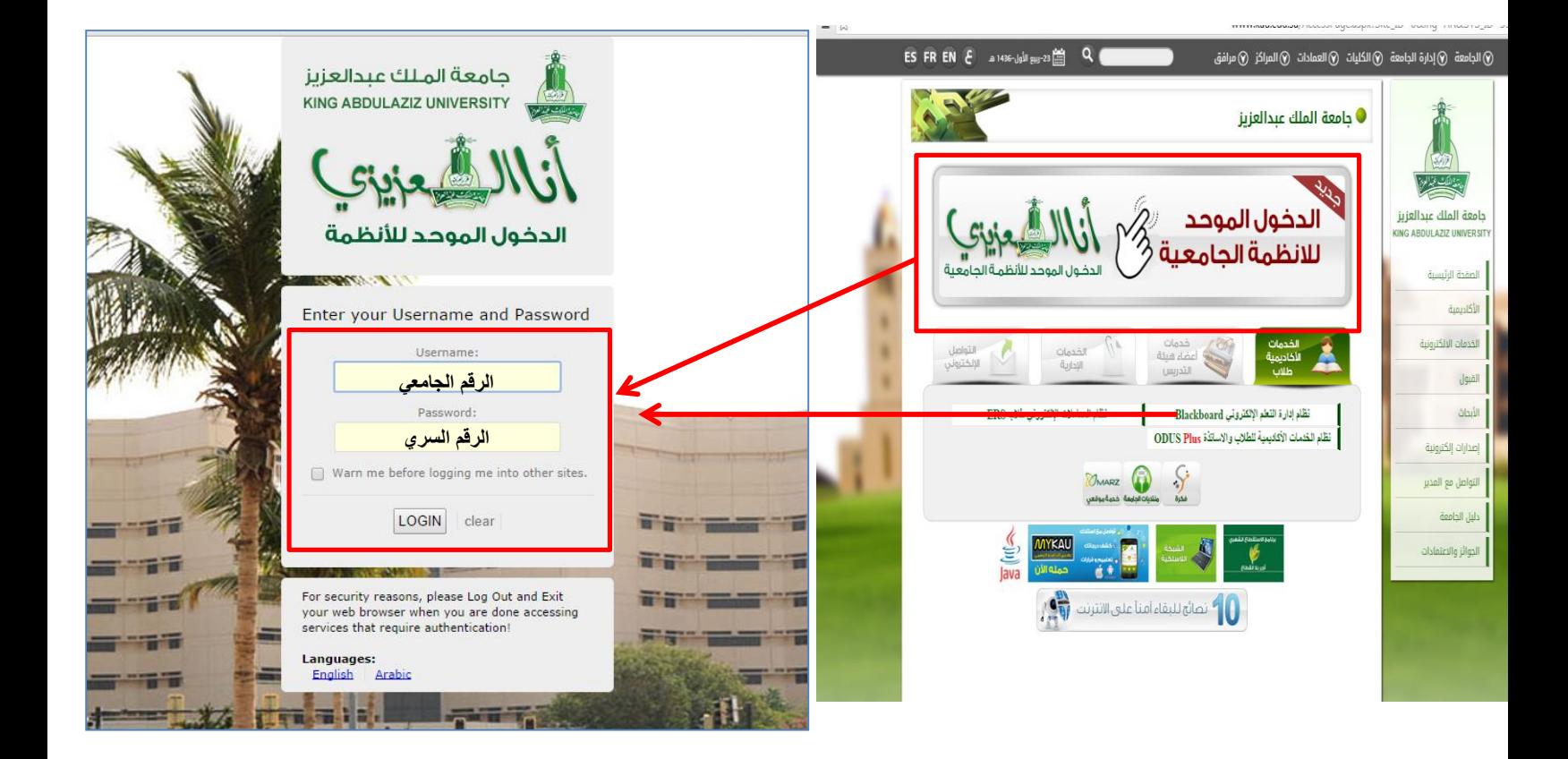

## **طريقة الدخول على المحاضرات:**

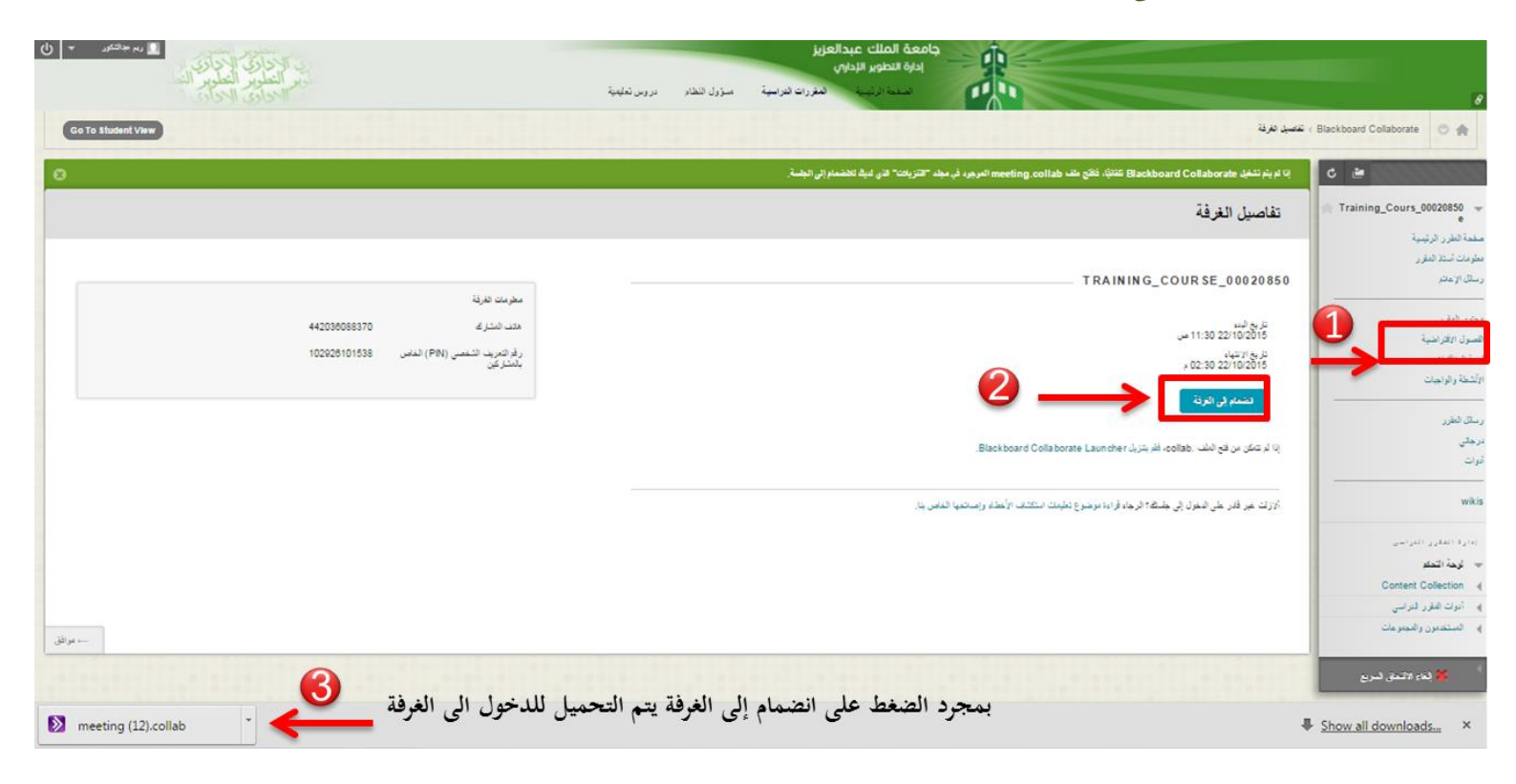